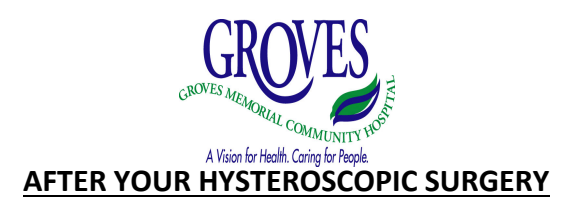

**INSTRUCTIONS FOR HOME**: An important part of your Hysteroscopy surgery is the recovery period at home. The following information and suggestions should assist your speedy recovery.

**ACTIVITY**: Activity as you feel able. You may feel tired for several weeks after you return home, plan to get some extra rest.

**DIET**: Your normal diet.

**VAGINA:** You may have bleeding up to like a heavy period. That will settle over days or weeks to light flow, spotting, and then discharge. That may continue for up to 8 weeks after the surgery. You may use sanitary pads or tampons as you need to. Contact your surgeon if you are concerned about the bleeding or discharge. Go to emergency if you bleed more than a pad worth of blood in less than an hour.

**BATHING**: You may shower or bath.

**PAIN**: You may experience pain / discomfort that is similar to menstrual cramps. For pain you should start by using an anti-inflammatory such as ibuprofen (also called Advil or Motrin). Use according to the instructions on the bottle. If that isn't sufficient for pain control then add acetaminophen (also called Tylenol) and take that according to the instructions on the bottle. You can take both an antiinflammatory and acetaminophen at the same time. If your surgeon has given you a prescription medicine for pain then add that to the anti-inflammatory and acetaminophen, as you need to. If your pain is not adequately controlled then contact your surgeon.

**POSSIBLE PROBLEMS**: Contact your surgeon or go to the Emergency Department if you have:

- Heavy vaginal bleeding (greater than a pad worth in less than 1 hr)
- Fever or chills
- Pain or swelling in your legs
- Chest pain or shortness of breath

Please direct concerns and questions to your surgeon. If you do not understand these instructions please ask your nurse or your surgeon to explain. When at home, should you have any questions or complications, call the Fergus office.

**POST-OPERATIVE VISIT:** You should see your surgeon in 6 weeks. Contact the Fergus office to book that appointment.

## **CONTACT INFORMATION:**

## **Dr. Reilly and Dr. Rollings-Scattergood –** Fergus office (519) 787-7418

This education tool has been prepared by Nursing Staff of Day Surgery at Groves Memorial Community Hospital in consultation with your surgeon. It is our hope that the instructions will alleviate any concerns or apprehensions you may have during your recovery at home.